### **Министерство сельского хозяйства Российской Федерации**

**Федеральное государственное бюджетное образовательное учреждение высшего образования**

**«ВОРОНЕЖСКИЙ ГОСУДАРСТВЕННЫЙ АГРАРНЫЙ УНИВЕРСИТЕТ ИМЕНИ ИМПЕРАТОРА ПЕТРА I»**

> «УТВЕРЖИА Лекан факультета земяе услоойства и кадастров Факультет землеустройства Ломакин С.В. a Brayexa 20

## **РАБОЧАЯ ПРОГРАММА**

**по дисциплине Б1.В.07 «Ландшафтный дизайн территории объектов землеустройства»** для направления 21.03.02 Землеустройство и кадастры прикладного бакалавриата профиль «Землеустройство»

Квалификация выпускника – бакалавр

Факультет – землеустройство и кадастры

Кафедра – землеустройства и ландшафтного проектирования

Преподаватели, подготовившие рабочую программу:

Д.с.-х.н., профессор Кругляк В.В.

\_\_\_ \_

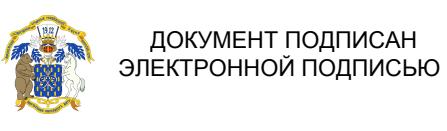

Сертификат: 545AD669F460C778C21B8814FF5825E2 Владелец: Агибалов Александр Владимирович Действителен: с 02.04.2024 до 26.06.2025

#### **Страница 2 из 19**

Рабочая программа составлена в соответствии с Федеральным государственным образовательным стандартом высшего образования по направлению подготовки 21.03.02 Землеустройство и кадастры (уровень бакалавриата) утвержденным приказом Министерства образования и науки России № 1084 от 1 октября 2015 г. и зарегистрированным в Министерстве юстиции Российской Федерации 21 октября 2015 г., регистрационный номер №39407.

Рабочая программа утверждена на заседании кафедры землеустройства и ландшафтного проектирования (протокол № 1 от 30.08.2017г.)

Heguel

**Заведующий кафедрой Недикова Е.В.**

Рабочая программа рекомендована к использованию в учебном процессе методической комиссией факультета землеустройства и кадастров (протокол №10 от 30.08.2017 г.)

**Председатель методической комиссии В.Д. Постолов**

**Рецензент**

Кандидат экономических наук, начальник отдела землеустройства, мониторинга земель и кадастровой оценки недвижимости Управления Росреестра по Воронежской области

**Г.А. Калабухов**

## **1. Предмет. Цели и задачи дисциплины, её место в структуре образовательной программы**

В настоящее время мировые тенденции образования обращают большое внимание на изучение естественных дисциплин, в том числе и на ландшафтный дизайн. Ландшафтный дизайн рассматривается как одна из эффективных научных дисциплин по предотвращению опасных явлений в окружающей среде и упорядочению использования природных ресурсов.

Курс «Ландшафтный дизайн территории объектов землеустройства» направлен на формирование и совершенствование систем земледелия и землеустройства в ландшафтноэкологическом аспекте. В настоящее время формируется направление в агрономической науке – ландшафтное земледелие. Поэтому оно базируется на теоретических и методических положениях смежных областей знаний, таких, как земельное право, земельный кадастр, земельные отношения, земледелие, мелиорация, экология, информатика, ландшафтное проектирование и др.

Признано, что земледелие, осуществляемое на ландшафтной основе, в свете учения В.В. Докучаева, обеспечит условия для его биологизации, предотвращения деградации почв, смягчения отрицательного влияния засух и других негативных явлений.

Цель и задачи дисциплины.

Сформировать у бакалавров современное представление о ландшафтных экосистемах, актуальности оценки и учета экологического состояния земель, их рационального использования и охраны для оптимизации естественного и преобразованного ландшафта.

В задачи дисциплины входит изучение: теоретических, методологических и методических основ ландшафтного дизайна; основных законов и принципов ландшафтной экологии; типов и классификации ландшафтов для формирования экологических систем земледелия и путей их оптимизации; зарубежного опыта устройства ландшафтов и ландшафтного дизайна.

**Место дисциплины** в структуре образовательной программы. Б1.В.07 «Ландшафтный дизайн территории объектов землеустройства» относится к дисциплинам вариативной части блока «Дисциплины».

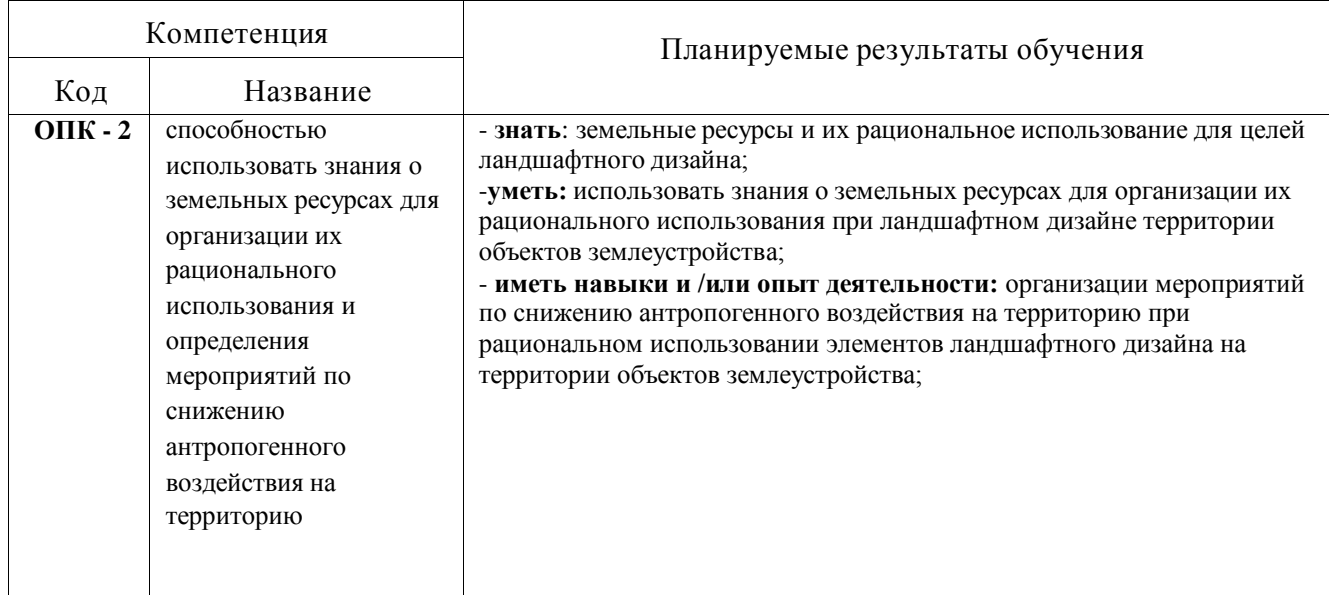

## **2. Перечень планируемых результатов обучения по дисциплине, соотнесенных с планируемыми результатами освоения образовательной программы**

#### **Страница 4 из 19**

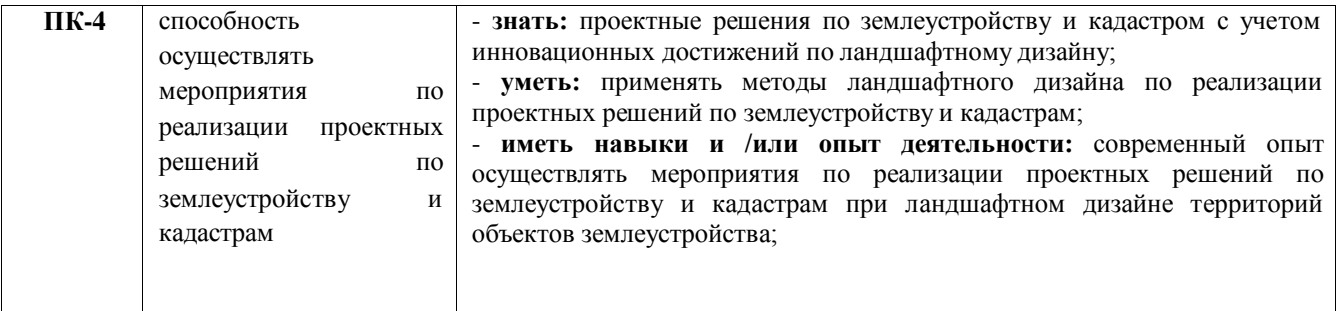

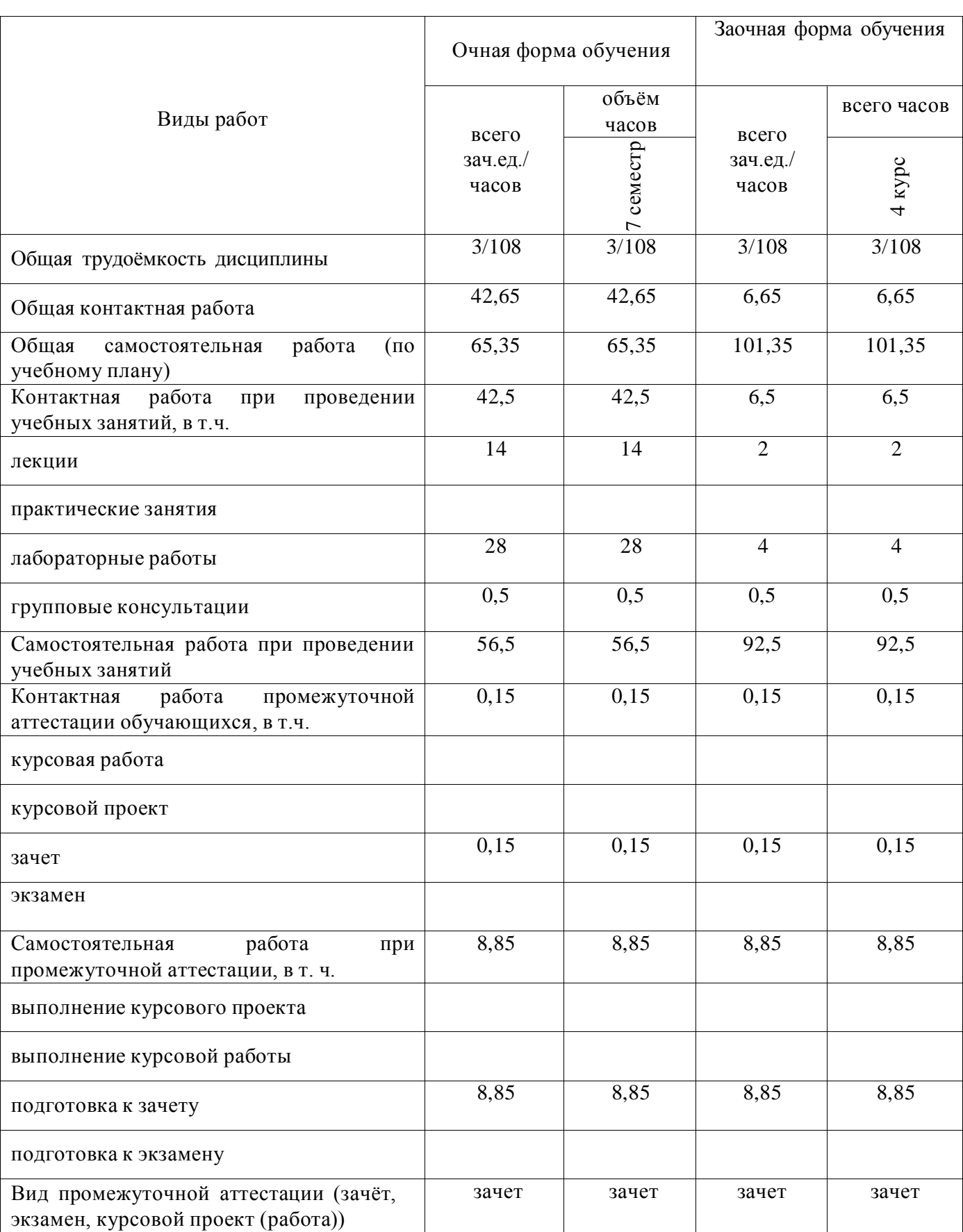

# **3. Объём дисциплины и виды учебной работы**

## **4. Содержание дисциплины**

#### **4.1. Разделы дисциплины и виды занятий (тематический план).**

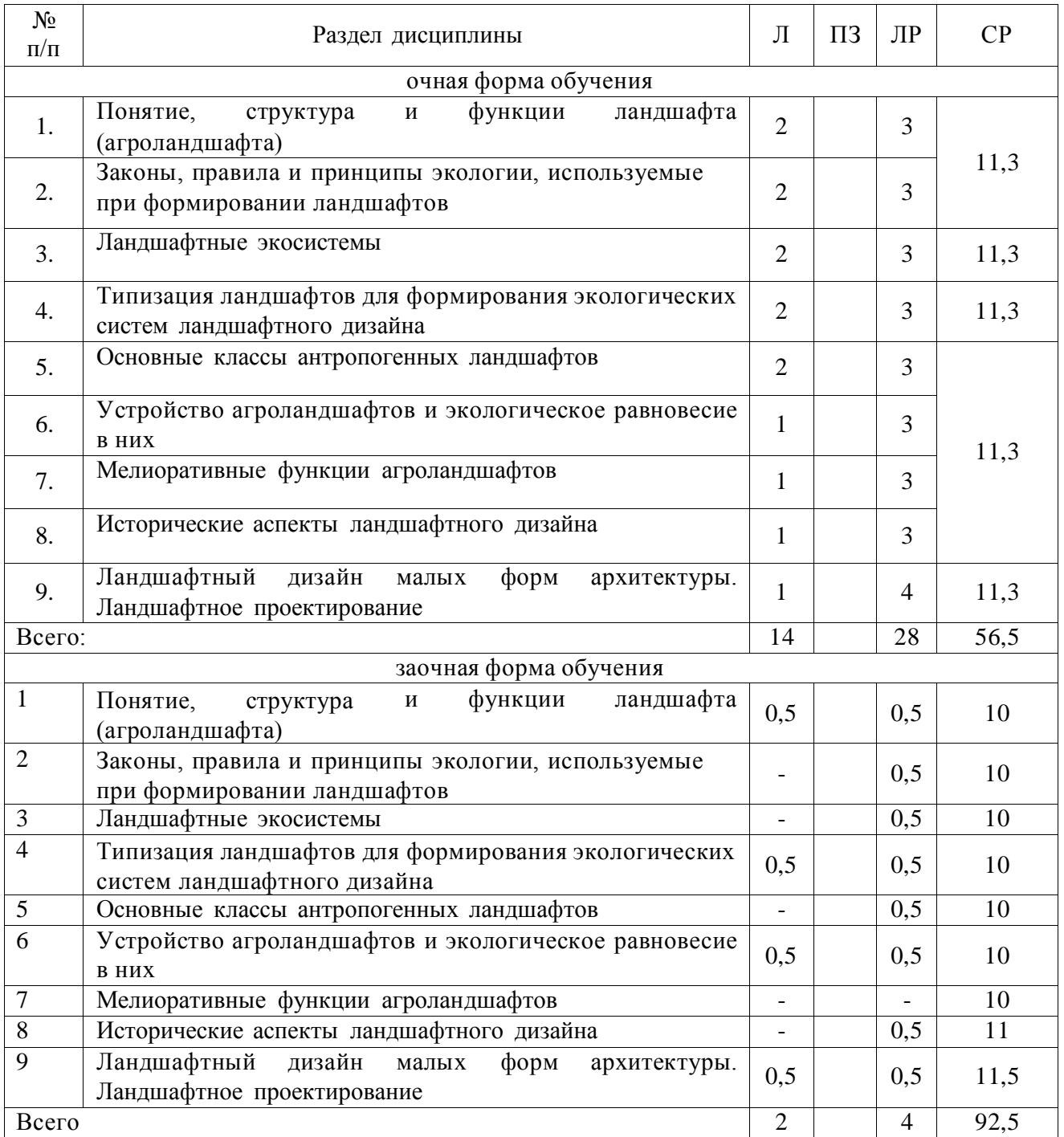

#### **4.2. Содержание разделов учебной дисциплины**.

Раздел 1. Методические основы ландшафтоведения. Формирование ландшафтных экосистем

ТЕМА 1. Теоретические основы ландшафтного дизайна. Понятие, структура и функции ландшафта (агроландшафта).

Основные понятия ландшафтоведения. Ландшафтная экология – основа дисциплины

#### **Страница 7 из 19**

«Ландшафтоведение и ландшафтный дизайн». О современных тенденциях и роли ландшафтоведения и ландшафтного дизайна. Понятие «ландшафт» и «агроландшафт». Структура и функции агроландшафтов.

ТЕМА 2. Законы, правила и принципы экологии, используемые при формировании ландшафтов.

Интерпретация экологических законов, правил и принципов. Использование экологических законов при совершенствовании землеустройства, систем земледелия и ландшафтном проектировании.

ТЕМА 3. Ландшафтные экосистемы.

Понятие и связь ландшафтной и агроландшафтной экосистем. Элементарные экосистемы. Агроландшафт как совокупность элементарных ландшафтных экосистем. Методы изучения и формирования устойчивых ландшафтных и агроландшафтных экосистем.

Раздел 2. Типизация и классификация агроландшафтов

ТЕМА 4. Типизация ландшафтов для формирования экологических систем ландшафтного дизайна.

Типизация ландшафтов. Цель и задачи типизации агроландшафтов. Агроэкологическая типология земель. Адаптивно-ландшафтные системы земледелия, методика их формирования и применения.

ТЕМА 5. Основные классы антропогенных ландшафтов.

Классификация антропогенных ландшафтов. Сельскохозяйственные ландшафты. Селитебные ландшафты. Промышленные ландшафты. Лесные антропогенные ландшафты. Водные антропогенные ландшафты.

Раздел 3. Экологическая оптимизация преобразованных ландшафтов

ТЕМА 6. Устойчивость агроландшафтов и экологическое равновесие в них.

Экологическая устойчивость агроландшафтов. Оптимизация структуры агроландшафта. Экологическое равновесие в агроландшафтах. Факторы, вызывающие нарушение равновесия в агроландшафтах. Пути решения проблемы экологического равновесия в земледелии. Управление агроландшафтными экосистемами.

ТЕМА 7. Мелиоративные функции агроландшафтов.

Засухи, эрозия, ухудшение свойств почв – их взаимосвязь. Периодичность засух. Устойчивость естественных ландшафтных экосистем и неустойчивость агроэкосистем к засухе, эрозии, балансу режимов в земледелии. Ландшафтные организационно-хозяйственные мероприятия по борьбе с засухой, эрозией, деградацией почв.

Раздел 4. Ландшафтное проектирование и ландшафтный дизайн

ТЕМА 8. Исторические аспекты ландшафтного дизайна.

Исторический опыт и особенности устройства ландшафтов. История развития ландшафтного дизайна. Международное сотрудничество в сфере ландшафтного дизайна.

ТЕМА 9. Ландшафтный дизайн малых форм архитектуры. Ландшафтное проектирование. Дизайн.

Предпроектная подготовка. Ландшафтное проектирование. Дизайн. Эскиз. Генеральный план. Посадочный чертеж. Дендроплан. Ассортиментная ведомость. Пояснительная записка.

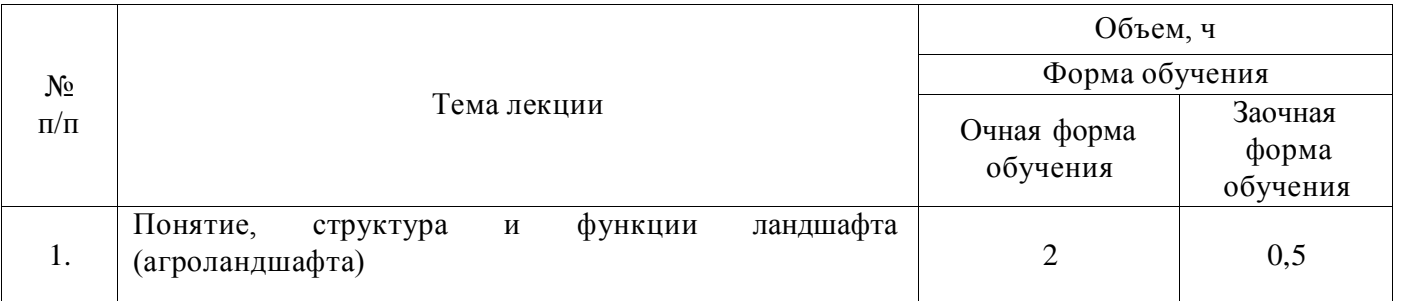

#### **4.3. Перечень тем лекций.**

#### **Страница 8 из 19**

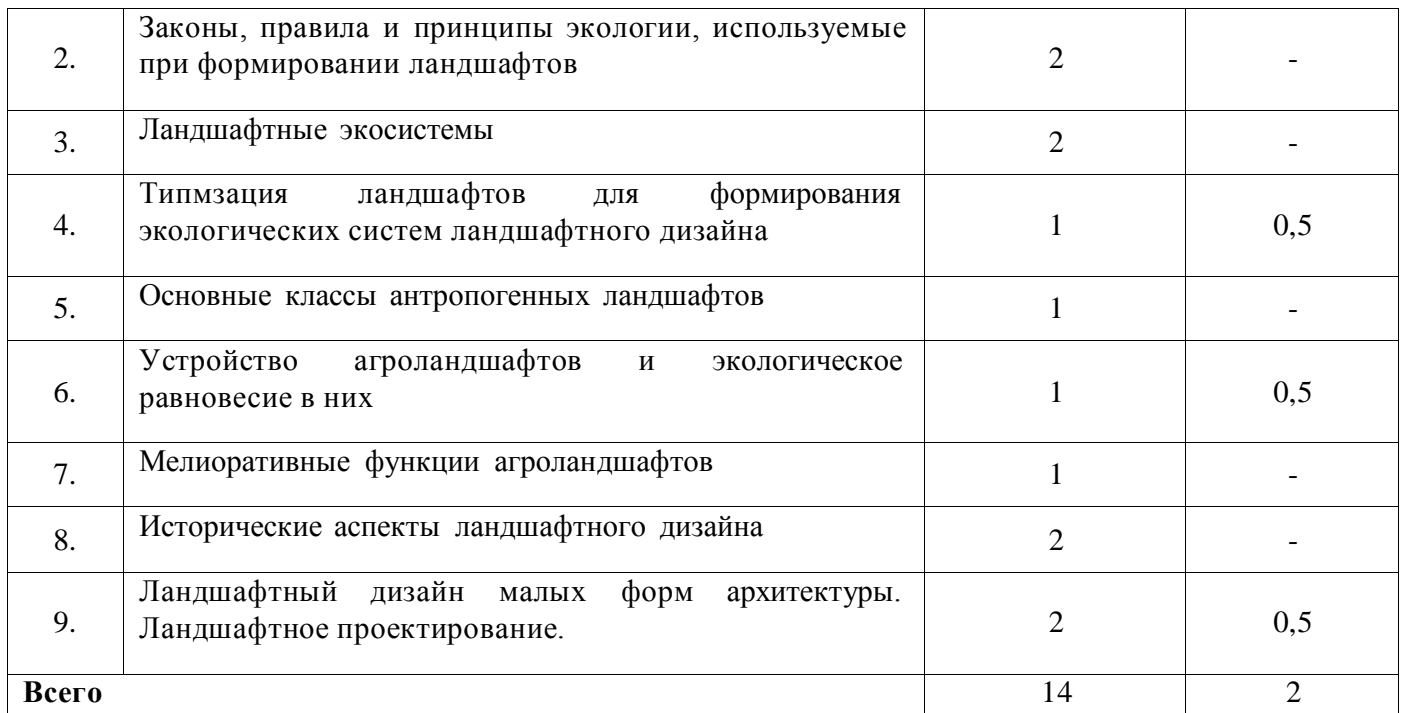

### **4.4. Перечень тем практических занятий (семинаров).**

Не предусмотрены.

#### **4.5. Перечень тем лабораторных работ.**

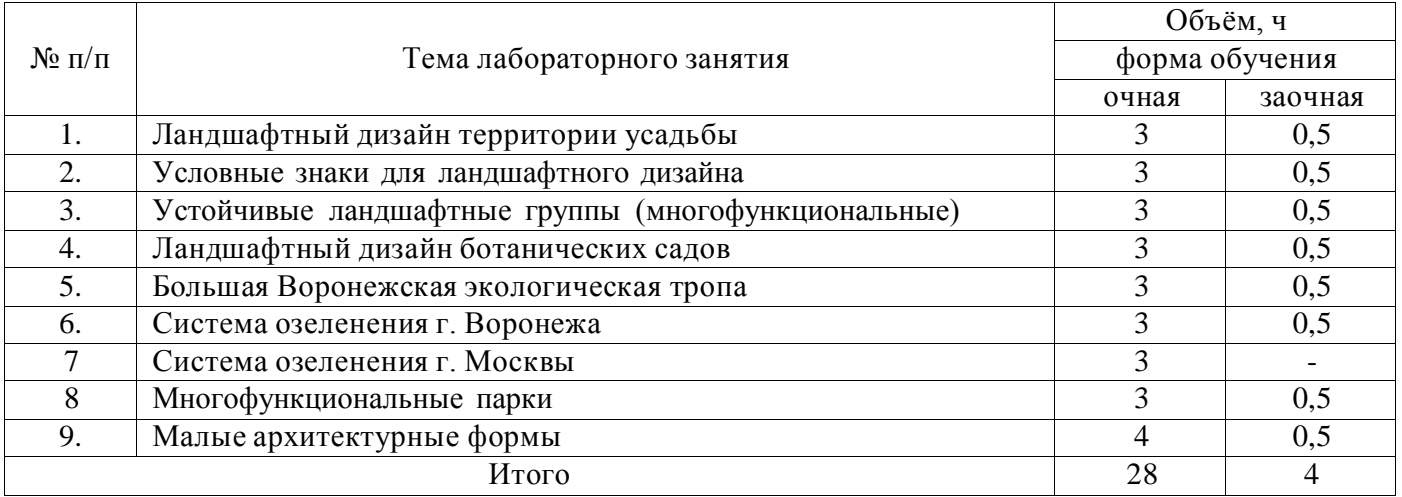

### **4.6. Виды самостоятельной работы обучающихся и перечень учебно-методического обеспечения для их самостоятельной работы.**

### **4.6.1. Подготовка к учебным занятиям.**

При подготовке к аудиторным занятиям, обучающимся следует закрепить пройденный материал в процессе:

- 1. Изучение учебной и нормативной литературы, лекций;
- 2. Решения тестовых заданий для самостоятельной работы;
- 3. Подготовке к каждой теме практических занятий.

Для подготовки к конкретным темам занятий, обучающимся могут быть даны иные рекомендации.

### **4.6.2. Перечень тем курсовых работ (проектов).**

Не предусмотрены.

**4.6.3. Перечень тем рефератов, контрольных, расчетно-графических работ.** Не предусмотрены.

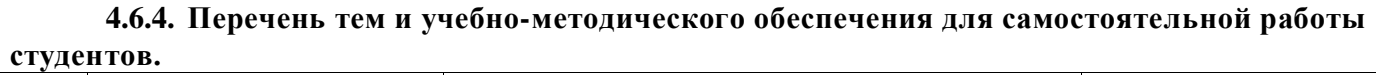

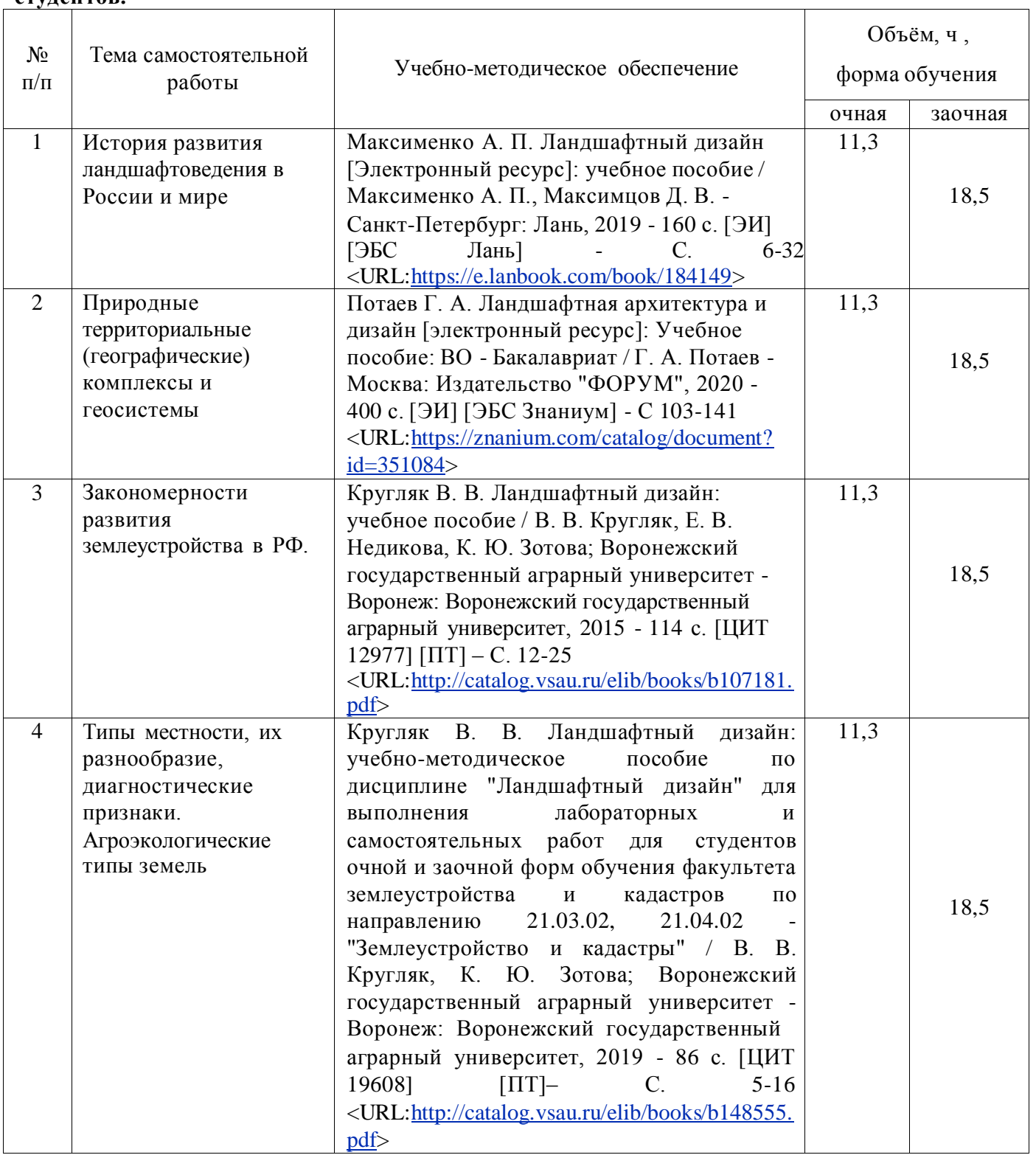

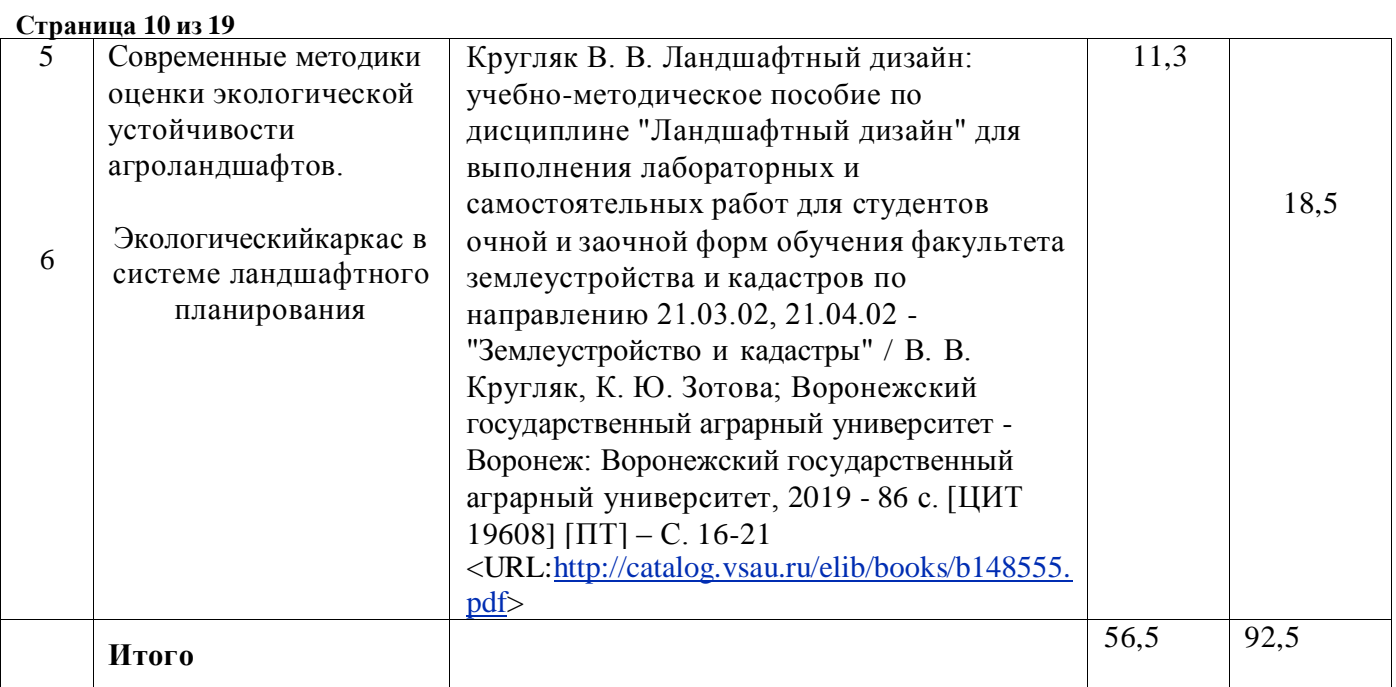

#### **4.6.5. Другие виды самостоятельной работы обучающихся.**

Методическое руководство, консультации и контроль за самостоятельной работой обучающихся организуются в группах лектором. Самостоятельная работа осуществляется в двух формах: под контролем преподавателя (консультационный контроль) и в библиотеке (дома) по материалам основной и дополнительной литературы.

Работа обучающихся ведется по следующим направлениям:

1. Самостоятельная проработка отдельных разделов теоретического курса с изучением вопросов, не читавшихся в лекционном курсе (по рекомендации лектора, в том числе и с комментариями по выбору путей освоения разделов курса).

2. Подготовка к занятиям.

3. Участие обучающихся в учебно-исследовательских работах кафедры, научнопрактических конференциях.

Для организации контроля самостоятельной работы составляется график консультаций обучающихся.

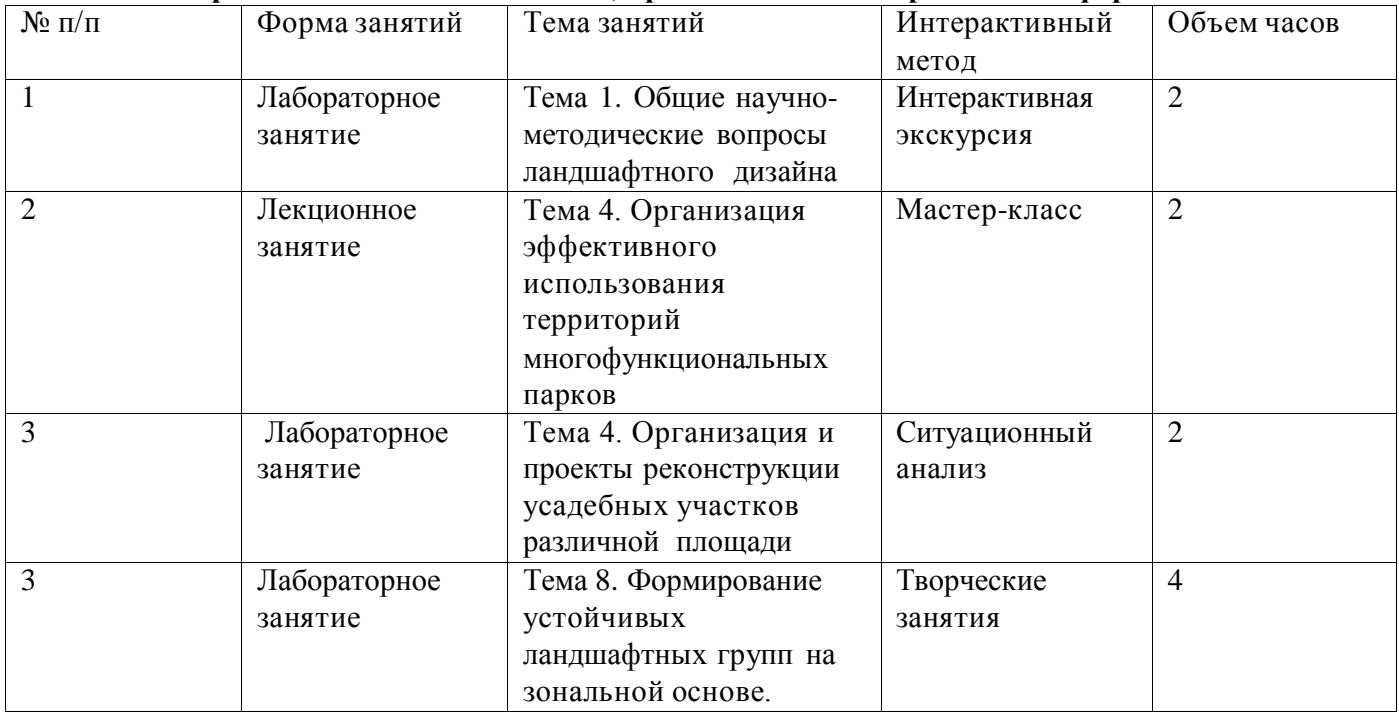

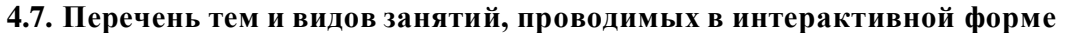

## **5. Фонд оценочных средств для проведения промежуточной аттестации**

Полное описание фонда оценочных средств текущей и промежуточной аттестации обучающихся с перечнем компетенций, описанием показателей и критериев оценивания компетенций, шкал оценивания, типовые контрольные задания и методические материалы представлены в фонде оценочных средств по данной дисциплине (в виде отдельного документа).

## **6. Учебно-методическое обеспечение дисциплины**

### **6.1. Основная литература.**

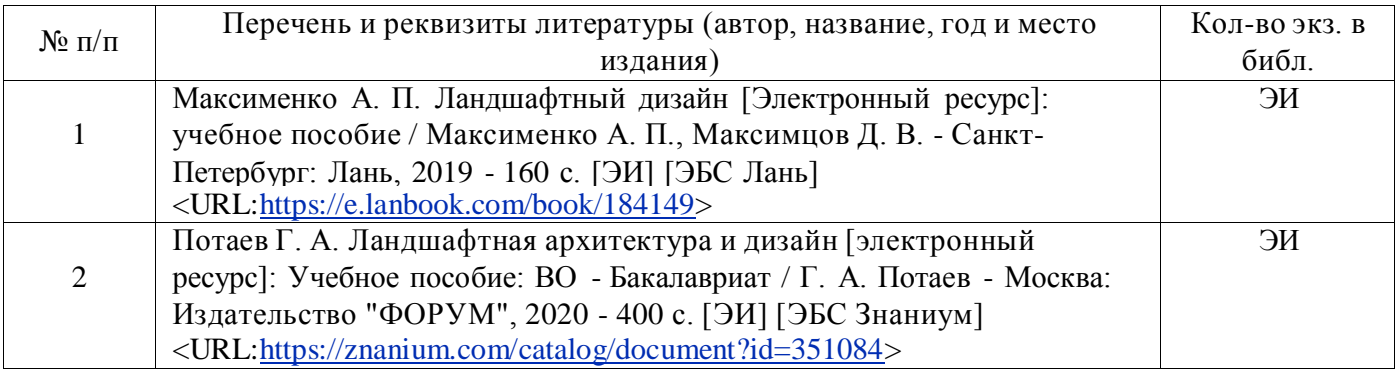

#### **6.1.2. Дополнительная литература**

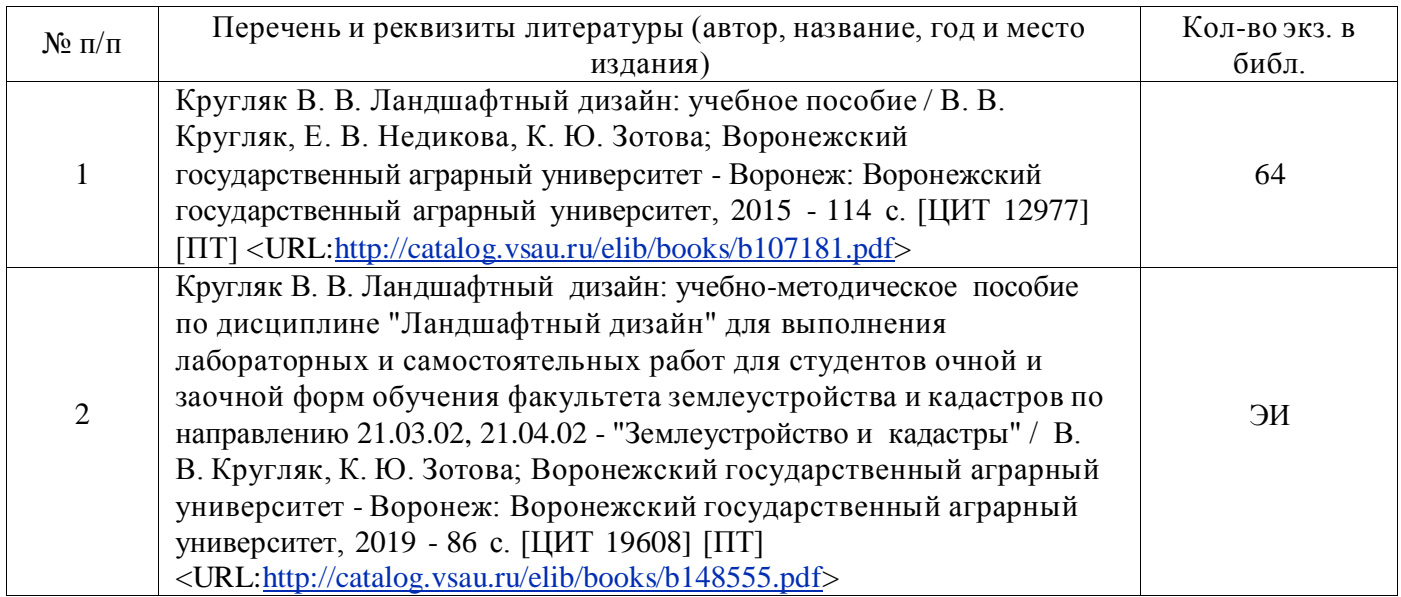

### **6.1.3. Методические издания для обучающихся по освоению дисциплины**

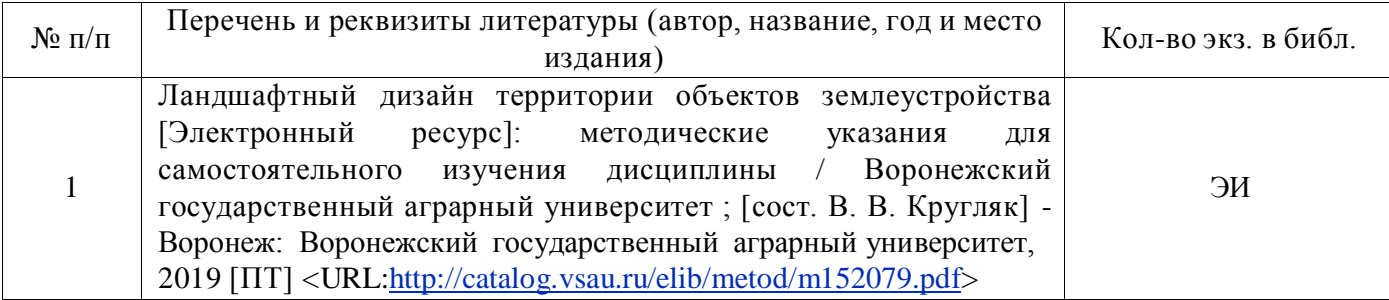

#### **Страница 12 из 19 6.1.4. Периодические издания.**

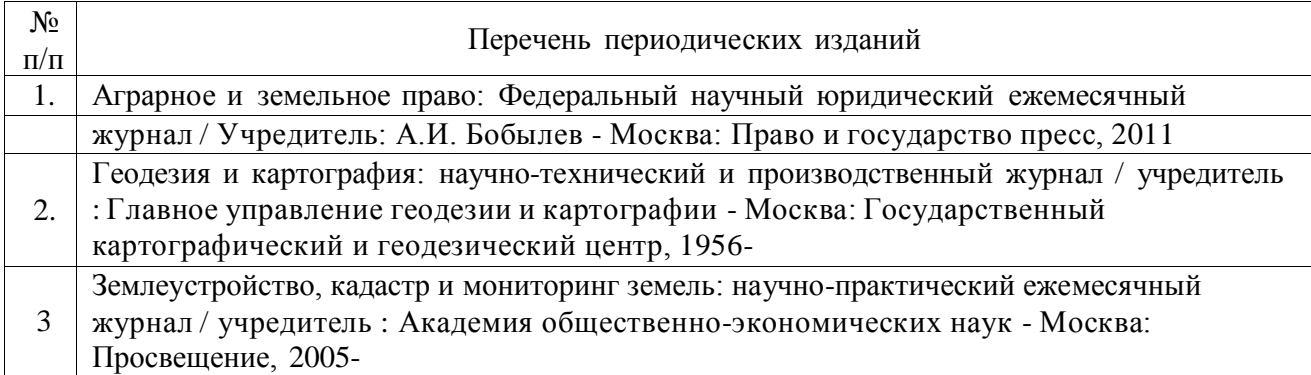

### **6.2. Перечень ресурсов информационно-телекоммуникационной сети «Интернет» (далее – сеть «Интернет»), необходимых для освоения дисциплины.**

1. Электронные полнотекстовые ресурсы Научной библиотеки ВГАУ [\(http://library.vsau.ru/\)](http://library.vsau.ru/) [\(http://library.vsau.ru/\)](http://library.vsau.ru/)

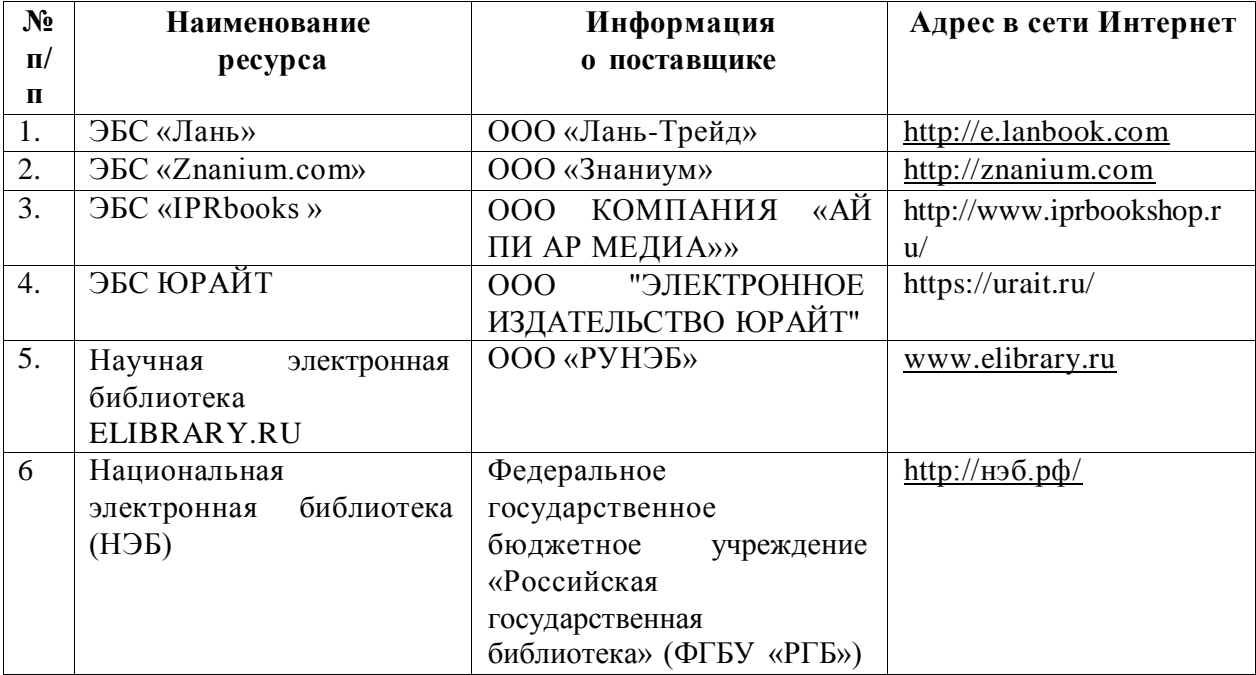

### 2 Профессиональные базы данных и информационные системы

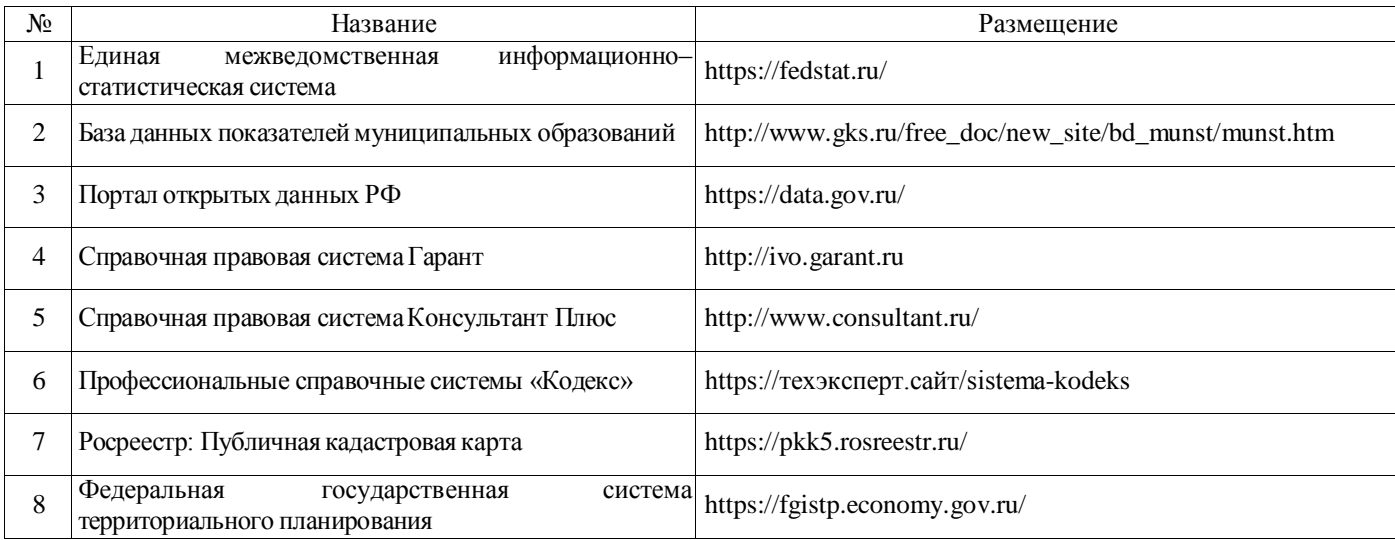

## **6.3. Средства обеспечения освоения дисциплины.**

## **6.3.1. Компьютерные обучающие и контролирующие программы.**

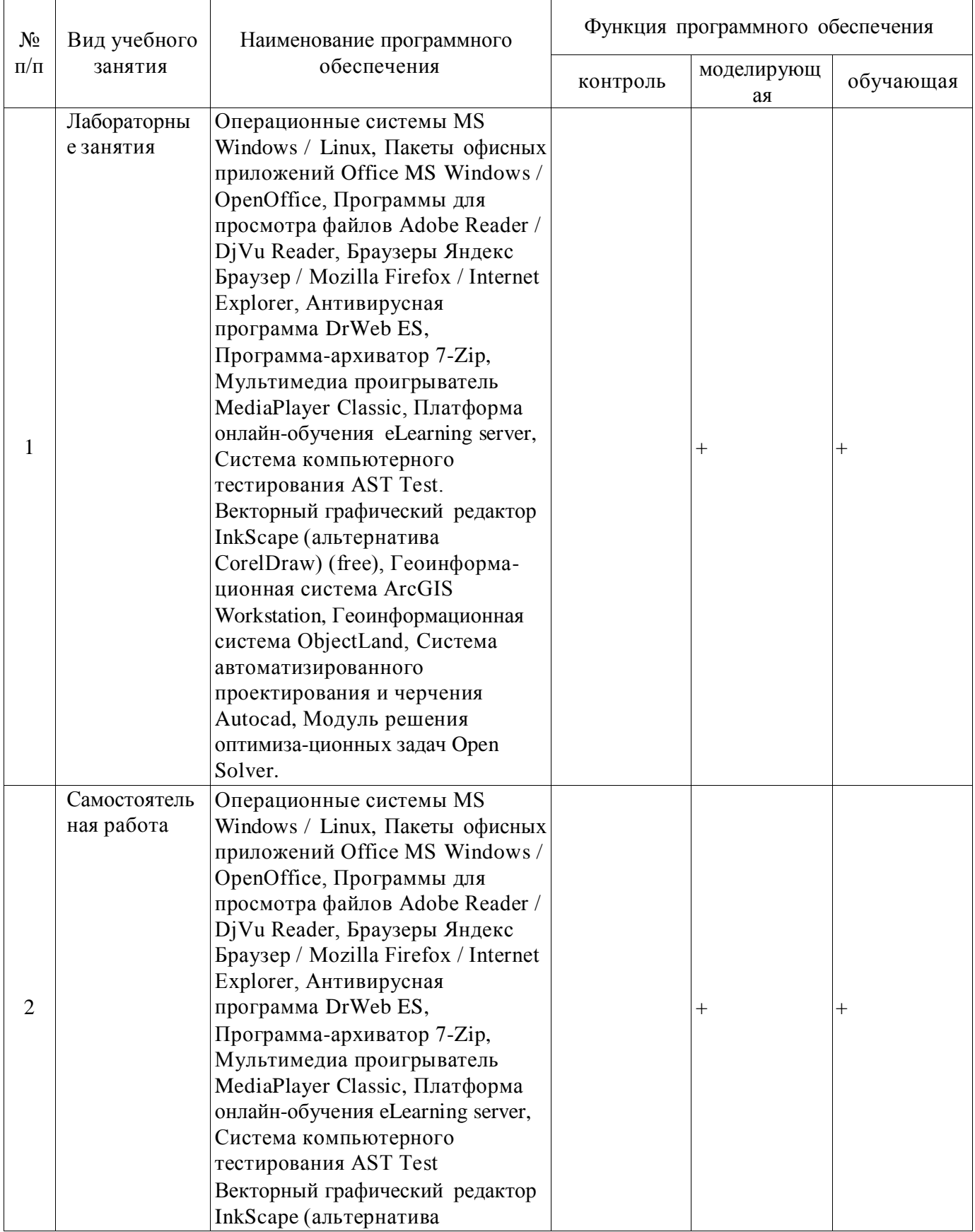

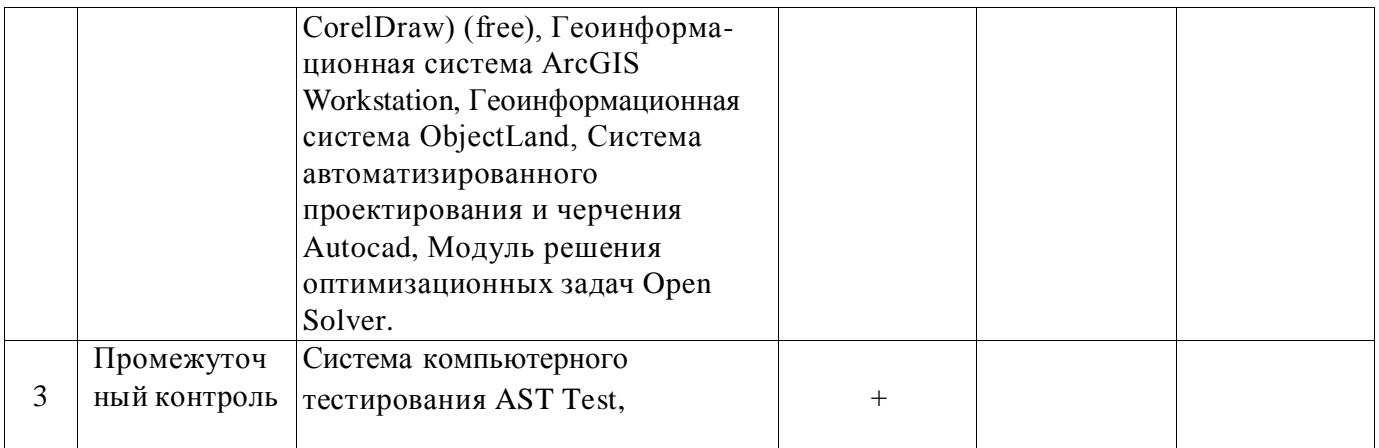

## **6.3.2. Аудио- и видеопособия.**

Не предусмотрены

## **6.3.3. Компьютерные презентации учебных курсов.**

Не предусмотрены.

## **7. Описание материально-технической базы, необходимой для осуществления образовательного процесса по дисциплине**

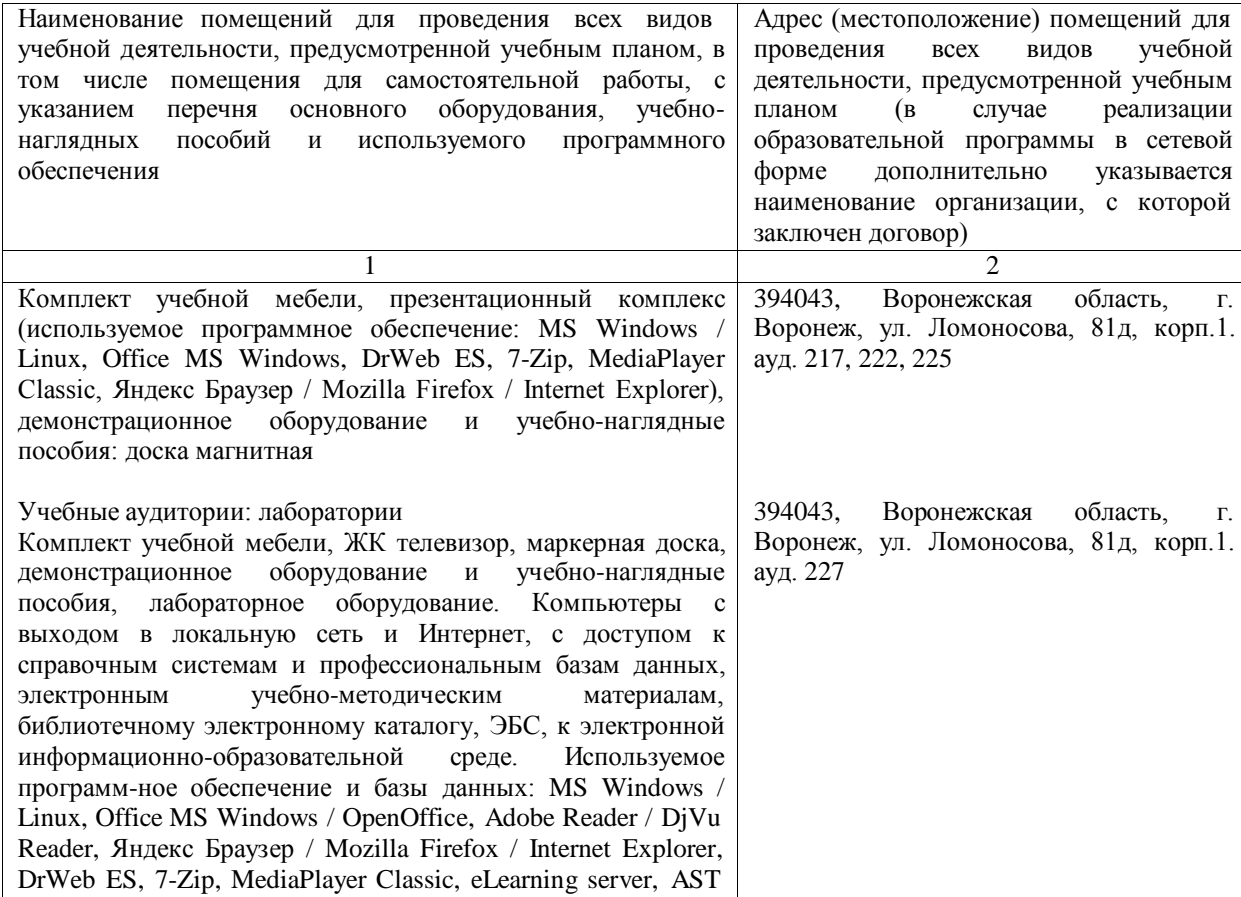

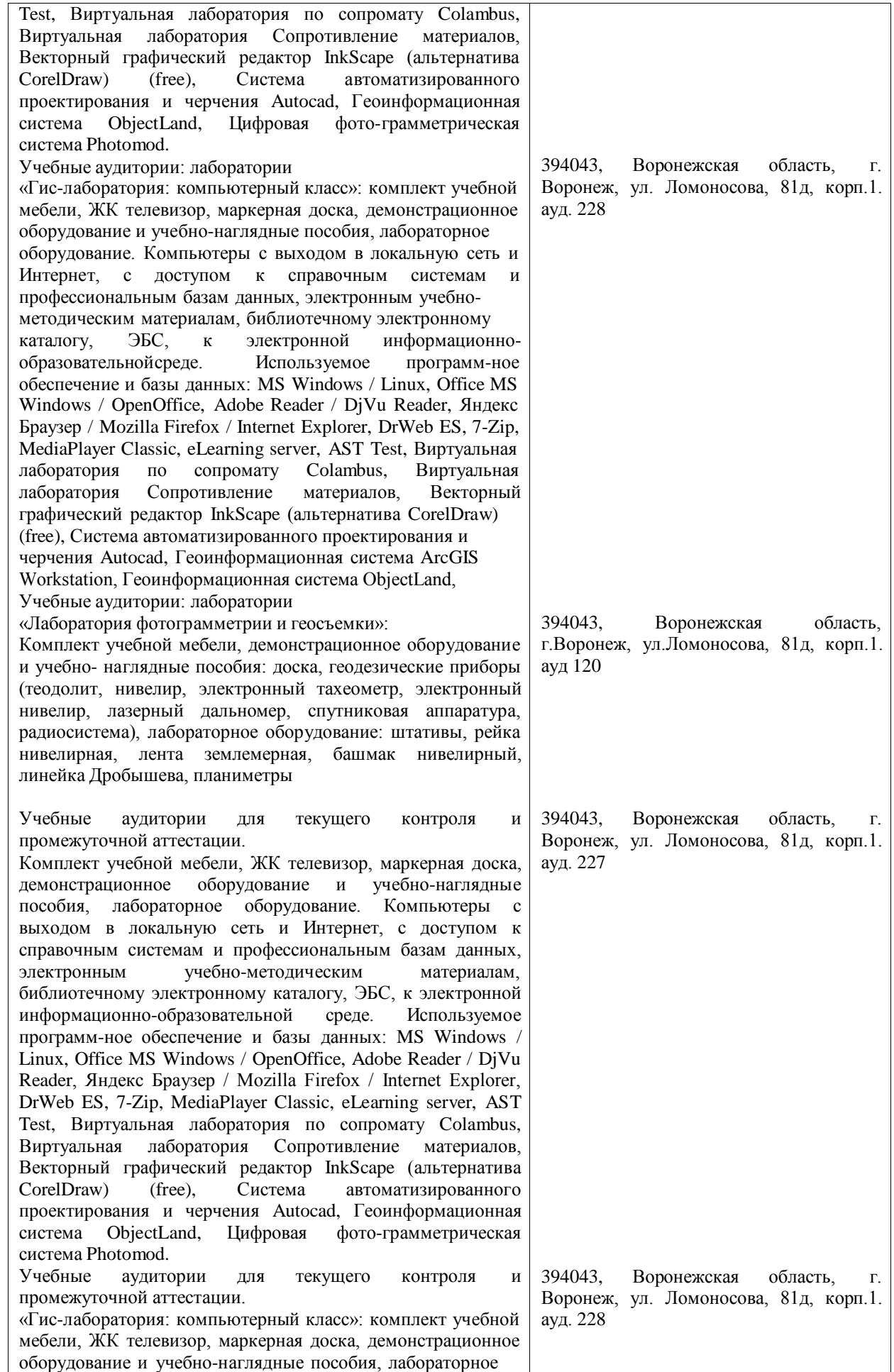

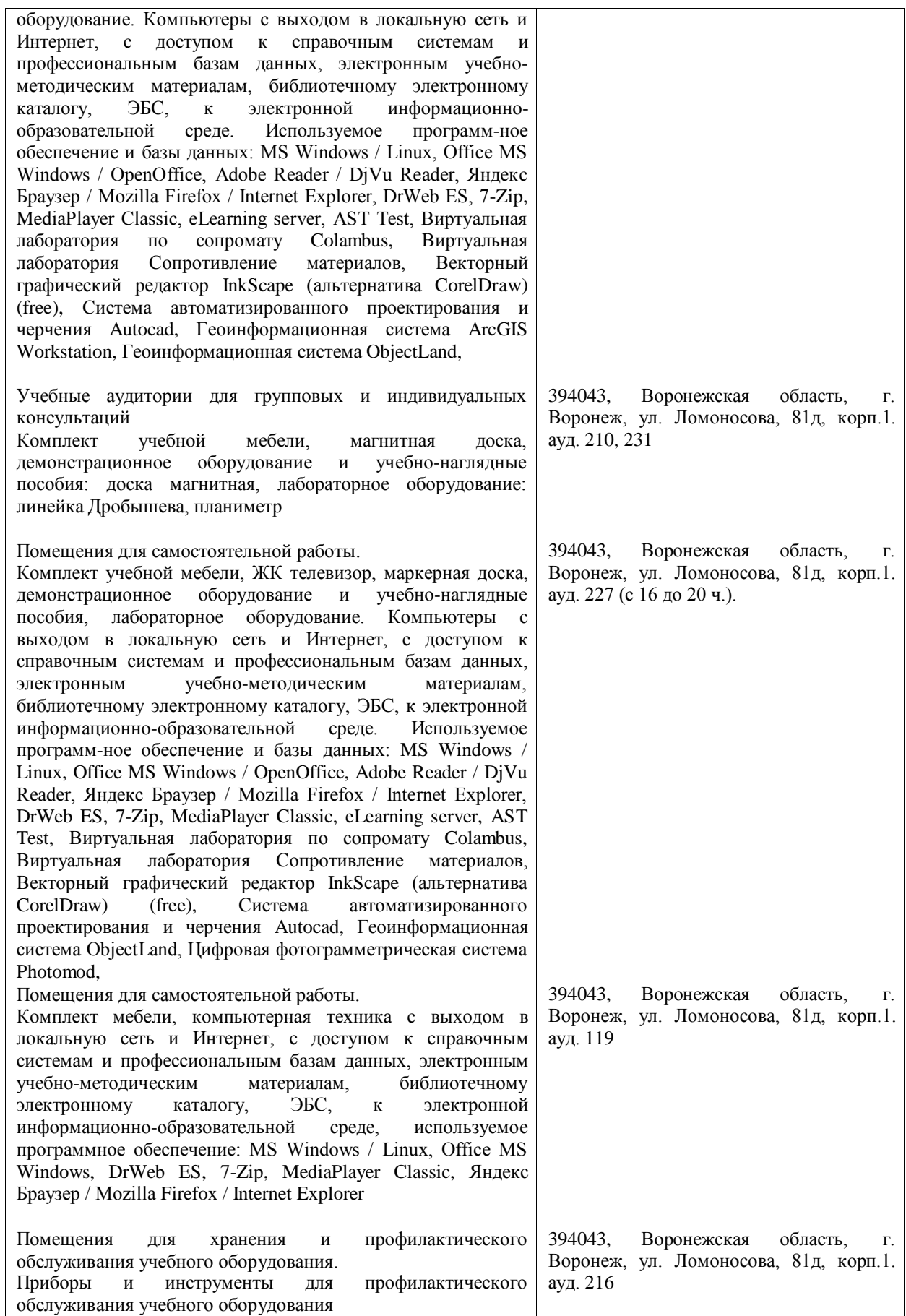

# **8. Междисциплинарные связи**

#### **Протокол**

согласования рабочей программы с другими дисциплинами

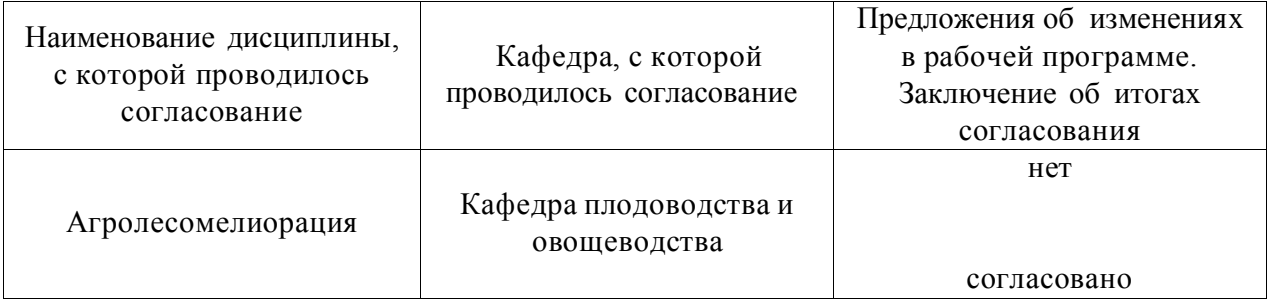

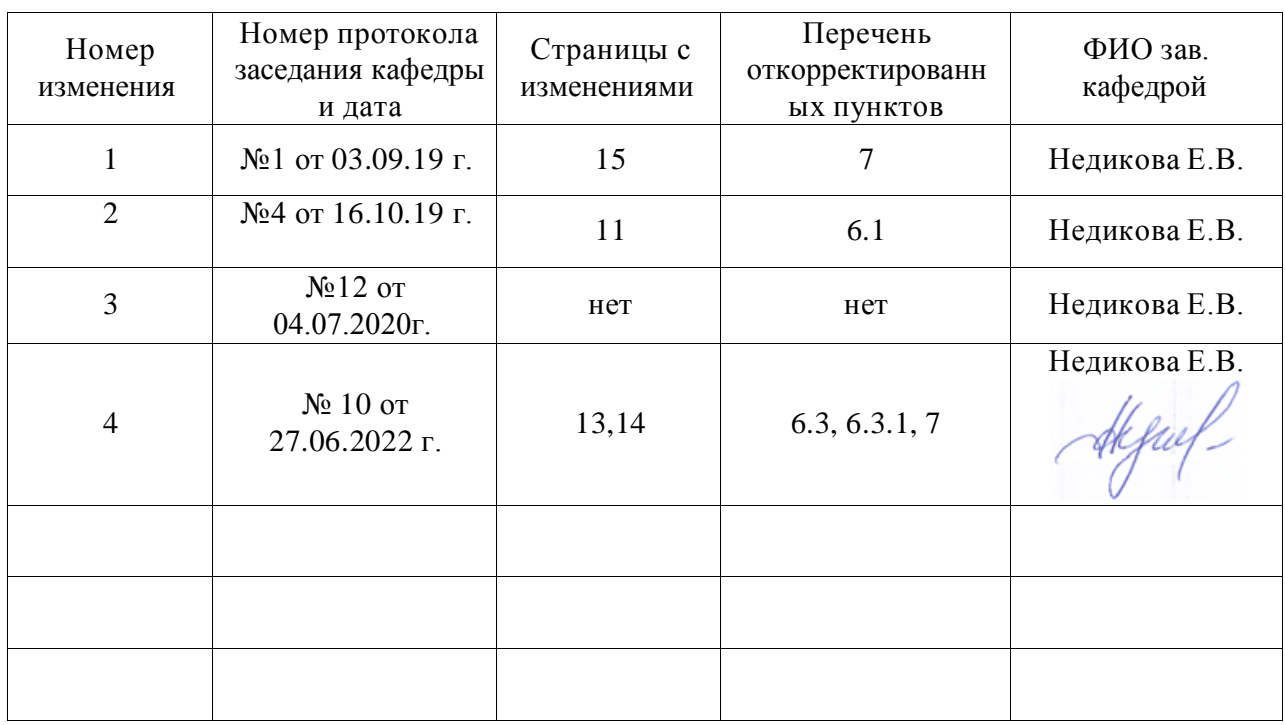

## **Лист изменений рабочей программы**

| Должностное лицо,<br>проводившее<br>проверку: Ф.И.О.,<br>должность | Дата                        | нет периоди геских проверок рабо теп программо<br>Потребность<br>в корректировке | Перечень пунктов,<br>стр., разделов,<br>требующих<br>изменений |
|--------------------------------------------------------------------|-----------------------------|----------------------------------------------------------------------------------|----------------------------------------------------------------|
| Зав. кафедрой<br>Недикова Е.В.                                     | 09.07.2018                  | Her<br>Рабочая программа<br>актуализирована для<br>2018-2019 учебного года       | Her                                                            |
| Зав. кафедрой<br>Недикова Е.В.                                     | 25.06.2019                  | да<br>Рабочая программа<br>актуализирована для<br>2019-2020 учебного года        | 6.1,7                                                          |
| Зав. кафедрой<br>Недикова Е.В.                                     | 04.07.2020                  | Her<br>Рабочая программа<br>актуализирована для<br>2020-2021 учебного года       | Her                                                            |
| Зав. кафедрой<br>Недикова Е.В.                                     | $N0$ 10 от<br>03.06.2021 г. | Нет.<br>Рабочая программа<br>актуализирована на 2021<br>-2022 учебный год.       | Her                                                            |
| Зав. кафедрой<br>Недикова Е.В.                                     | $N0$ 10 от<br>27.06.2022 г. | Дa<br>Рабочая программа<br>актуализирована для<br>2022-2023 учебного года        | 6.3, 6.3.1, 7                                                  |
| Зав. кафедрой<br>Недикова Е.В.                                     | № 10 от<br>$26.06.2023$ F.  | Her.<br>Рабочая программа<br>актуализирована на 2023<br>-2024 учебный год.       | Her                                                            |
|                                                                    |                             |                                                                                  |                                                                |
|                                                                    |                             |                                                                                  |                                                                |

**Лист периодических проверок рабочей программы**